[Accueil](https://www.u-picardie.fr/) > [Écoles Doctorales](https://www.u-picardie.fr/ecoles-doctorales/) > [EDSHS](https://www.u-picardie.fr/ecoles-doctorales/edshs/) > [Procédures administratives](https://www.u-picardie.fr/ecoles-doctorales/edshs/procedures-administratives/) > [Docteurs et HDR](https://www.u-picardie.fr/ecoles-doctorales/edshs/procedures-administratives/docteurs-et-hdr/)

## EDSHS - Docteurs et HDR

## PROCÉDURES DE QUALIFICATION MCF/PR

La Qualification

Avant de pouvoir concourir pour un poste de maîtres de conférences ou professeurs des universités, les titulaires d'un doctorat ou d'une habilitation à diriger des recherches doivent soumettre leur candidature à la section compétente du Conseil National des Universités (C.N.U) en vue de leur inscription sur les listes de qualification.

Les conditions requises et les modalités d'inscription sont détaillées dans un arrêté qui paraît chaque année dans le Journal Officiel.

Etapes de la qualification :

1) Les candidats à la qualification doivent effectuer une inscription à partir du serveur du Ministère de l'Enseignement supérieur et de la recherche, rubrique « Galaxie ».Les inscriptions sont ouvertes pendant un mois environ, en général elles débutent au mois de septembre. S'ils le souhaitent, les candidats peuvent également déposer une demande d'inscription auprès de plusieurs sections du C.N.U. ([Voir la liste complète](http://91.121.210.124:8080/cpcnu/sectionsCnu.htm) [des sections C.N.U\)](http://91.121.210.124:8080/cpcnu/sectionsCnu.htm)

2) Après la clôture des inscriptions, les candidats prennent connaissance des noms des deux rapporteurs désignés via leur espace candidat du site Galaxie.

3) Ils doivent envoyer ensuite à chaque rapporteur un dossier comprenant un exemplaire de leurs travaux, ouvrages et articles (dans la limite de trois documents pour les candidats à la qualification aux fonctions de maître de conférences et de cinq documents pour les candidats à la qualification aux fonctions de professeur des universités) ; la description de leurs activités d'enseignement, de recherche et d'administration ; les copies des diplômes requis et du rapport de soutenance (cette liste des pièces justificatives n'est pas exhaustive).

4) Les candidats consultent les résultats de leur candidature dans leur espace personnel, via le site Galaxie. La durée de validité de la qualification est de quatre ans. Après son expiration, une nouvelle demande peut être déposée afin que la qualification puisse être accordée pour une nouvelle période de 4 ans.

## LE RECRUTEMENT DE MCF/PR

L'enregistrement des candidatures aux postes proposés par les établissements est ouvert aux candidats inscrits sur les listes de qualification. Il se fait à partir du portail Galaxie, depuis l'espace personnel des candidats. Il faut noter que désormais, les établissements publient leurs offres de postes soit en sessions synchronisées (c'est-à-dire en respectant un calendrier commun), soit « au fil de l'eau » (chaque établissement fixe son calendrier spécifique et peut proposer des offres au fil de l'année).

Pour concourir, les candidats procèdent à une inscription par voie électronique, puis à l'envoi d'un dossier papier aux établissements. Si leur dossier est sélectionné, ils sont convoqués pour une audition. Ils peuvent suivre les différentes étapes de leur candidature en consultant leur espace personnel sur le site Galaxie. Si les instances compétentes en matière de recrutement (les commissions de spécialistes et le conseil d'administration) les désignent comme lauréats d'un concours, les candidats doivent saisir leurs vœux d'affectation via ce même site.

## A TÉLÉCHARGER

[Enquête sur le devenir des docteurs](https://www.u-picardie.fr/edshs-enquete-sur-le-devenir-des-docteurs-255628.kjsp?RH=EDSHS_044)

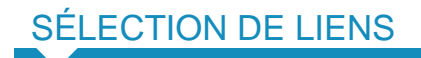

[Site de la Conférence permanente du Conseil National des Universités](http://91.121.210.124:8080/cpcnu/accueil.htm) [Galaxie, le portail des candidats à la qualification et au recrutement](https://extranet.ac-versailles.fr/ensup/galaxie/candidats.html) [Fiche Métier Maître de conférence](http://www.enseignementsup-recherche.gouv.fr/cid22657/maitres-de-conferences.html) [Fiche Métier Professeur des universités](http://www.enseignementsup-recherche.gouv.fr/cid22705/professeur-des-universites.html)